# **Understanding the Bitcoin Cold Wallet**

A **bitcoin cold wallet** is a type of cryptocurrency wallet that is not connected to the internet. This makes it significantly more secure than hot wallets, which are always online and therefore more vulnerable to hacking attempts. But what exactly is a bitcoin cold wallet, and why should every serious investor consider having one?

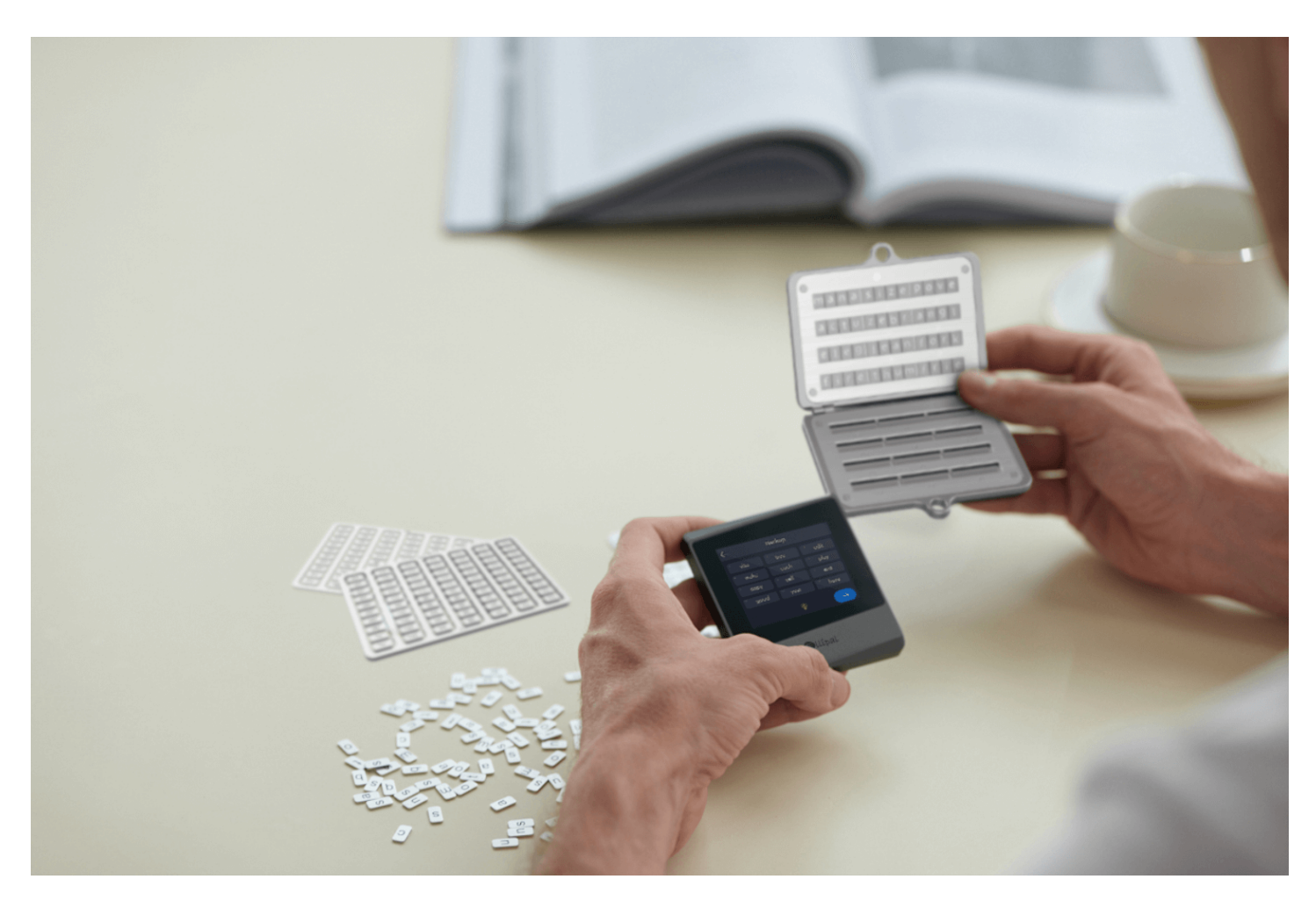

### **Security Features of a Bitcoin Cold Wallet**

One of the primary reasons to use a bitcoin cold wallet is its enhanced security features. Since it is offline, it is immune to online threats such as malware and phishing attacks. This makes it an ideal choice for storing large amounts of bitcoin or other cryptocurrencies. But how does it work?

"A cold wallet stores your private keys in a secure offline environment, ensuring that your digital assets are safe from unauthorized access."

Moreover, cold wallets often come with additional layers of security, such as PIN codes and recovery seeds. These features provide an extra layer of protection, ensuring that even if the physical device is lost or stolen, your assets remain secure.

#### **Types of Bitcoin Cold Wallets**

There are several types of bitcoin cold wallets available, each with its own set of features and benefits. Some of the most popular types include:

- Hardware Wallets: These are physical devices that store your private keys offline. Examples include the Ledger Nano S and Trezor.
- Paper Wallets: These are physical pieces of paper that contain your private and public keys. They are generated offline and can be stored in a secure location.
- Software Wallets: These are software programs that store your private keys on a computer that is not connected to the internet.

Each type of cold wallet has its own advantages and disadvantages, so it's important to choose the one that best suits your needs.

# **How to Set Up a Bitcoin Cold Wallet**

Setting up a bitcoin cold wallet is a straightforward process, but it requires careful attention to detail. Here are the basic steps:

- 1. Choose a reputable cold wallet provider. Make sure to do your research and read reviews from other users.
- 2. Purchase the cold wallet. If you are using a hardware wallet, make sure to buy it from an official source to avoid counterfeit products.
- 3. Follow the setup instructions provided by the manufacturer. This usually involves creating a PIN code and writing down a recovery seed.

4. Transfer your bitcoin to the cold wallet. Make sure to double-check the address before sending any funds.

Once your bitcoin is stored in the cold wallet, you can rest assured that it is safe from online threats.

## **Conclusion**

In conclusion, a **bitcoin cold wallet** is an essential tool for any serious investor. Its enhanced security features, combined with the peace of mind it provides, make it an invaluable asset in the world of cryptocurrency. Whether you are storing a small amount of bitcoin or a large portfolio, a cold wallet is the best way to ensure that your digital assets are safe and secure.

For more information on [bitcoin cold wallet](https://www.ellipal.com/products/ellipal-titan-mini-bundle?utm_source=pdf_template&utm_medium=rankking)s, check out this [video](https://example.com/bitcoin-cold-wallet-video) that provides a detailed overview of how they work and their benefits.

### **References**

• [bitcoin cold wallet](https://cityofhuntington.com/?URL=https://www.ellipal.com/products/ellipal-titan-mini-bundle)